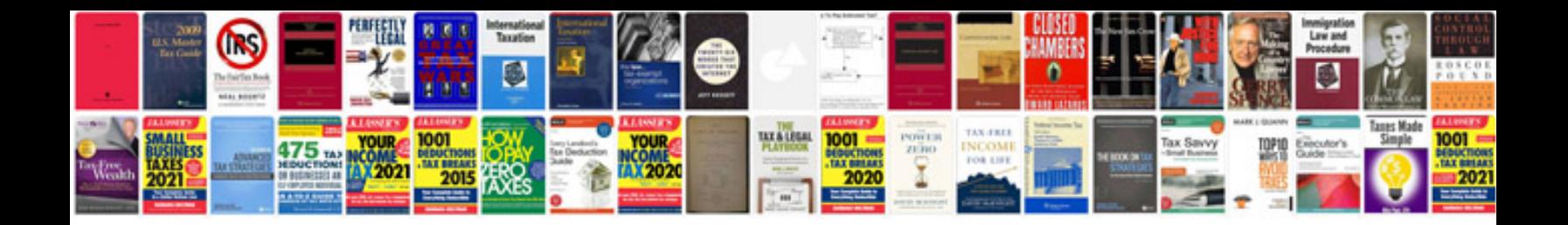

**Mk4 center console removal**

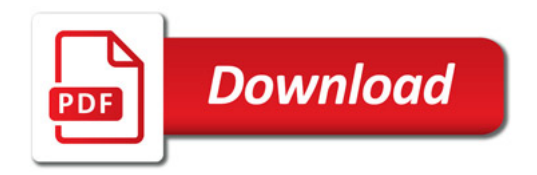

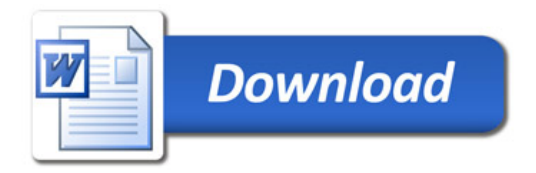